<span id="page-0-3"></span>**Subscripts —** Use of subscripts

[Description](#page-0-0) [Syntax](#page-0-1) [Remarks and examples](#page-0-2) [Conformability](#page-5-0) [Diagnostics](#page-6-0) [Reference](#page-6-1) [Also see](#page-6-2)

1  $\overline{1}$ 

# <span id="page-0-0"></span>**Description**

Subscripts come in two styles.

In [*subscript*] syntax—called list subscripts—an element or a matrix is specified:

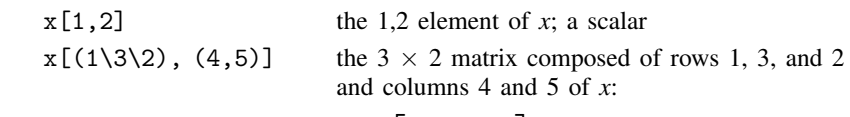

 $\sqrt{ }$  $\overline{1}$  $x_{14}$   $x_{15}$  $x_{34}$   $x_{35}$  $x_{24}$   $x_{25}$ 1  $\overline{1}$ 

In [|*subscript*|] syntax—called range subscripts—an element or a contiguous submatrix is specified:

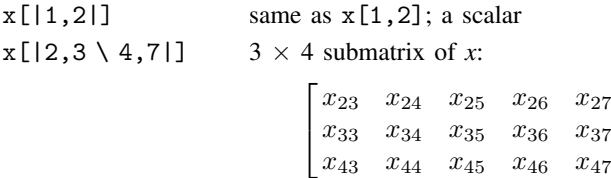

<span id="page-0-1"></span>Both style subscripts may be used in expressions and may be used on the left-hand side of the equal-assignment operator.

# **Syntax**

*x*[*real vector r*, *real vector c*]

*x*[|*real matrix sub*|]

<span id="page-0-2"></span>Subscripts may be used on the left or right of the [equal-assignment operator](https://www.stata.com/manuals/m-2op_assignment.pdf#m-2op_assignment).

# **Remarks and examples [stata.com](http://stata.com)**

Remarks are presented under the following headings:

[List subscripts](#page-1-0) [Range subscripts](#page-2-0) [When to use list subscripts and when to use range subscripts](#page-3-0) [A fine distinction](#page-4-0)

### <span id="page-1-0"></span>**List subscripts**

List subscripts—also known simply as subscripts—are obtained when you enclose the subscripts in square brackets, [ and ]. List subscripts come in two basic forms:

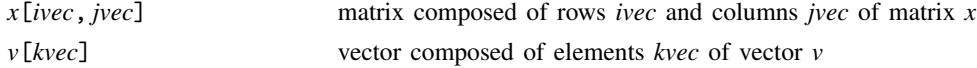

where *ivec*, *jvec*, *kvec* may be a vector or a scalar, so the two basic forms include

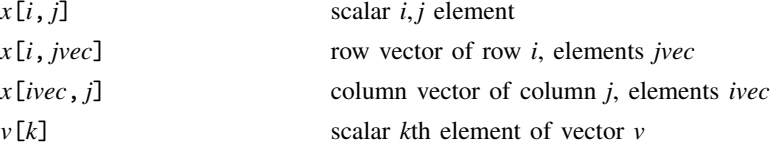

Also missing value may be specified to mean all the rows or all the columns:

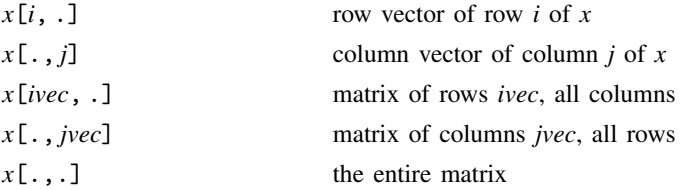

Finally, Mata assumes missing value when you omit the argument entirely:

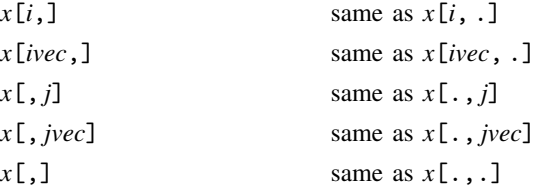

Good style is to specify *ivec* as a column vector and *jvec* as a row vector, but that is not required:

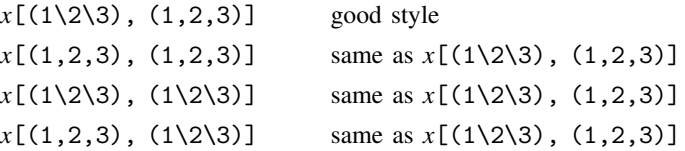

Similarly, good style is to specify *kvec* as a column when *v* is a column vector and to specify *kvec* as a row when *v* is a row vector, but that is not required and what is returned is a column vector if *v* is a column and a row vector if *v* is a row:

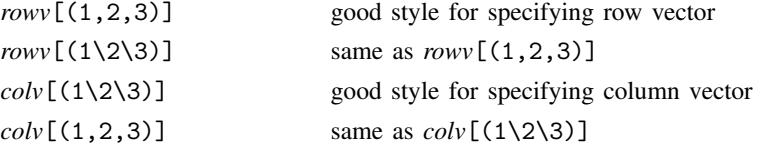

Subscripts may be used in expressions following a variable name:

first =  $list[1]$ multiplier =  $x[3,4]$  $result = column(x[, j])$ 

Subscripts may be used following an expression to extract a submatrix from a result:

```
allneeded = invsym(x) [(1::4), .] * multiplier
```
Subscripts may be used on the left-hand side of the equal-assignment operator:

 $x[1,1] = 1$  $x[1, .] = y[3, .]$  $x[(1::4), (1..4)] = I(4)$ 

#### <span id="page-2-0"></span>**Range subscripts**

Range subscripts appear inside the difficult to type [| and |] brackets. Range subscripts come in four basic forms:

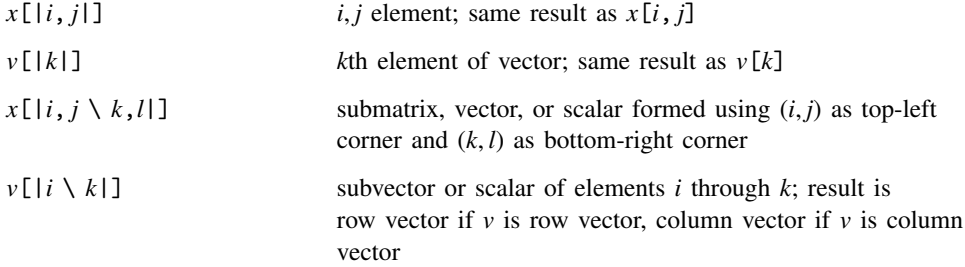

Missing value may be specified for a row or column to mean all rows or all columns when a  $1 \times 2$ or  $1 \times 1$  subscript is specified:

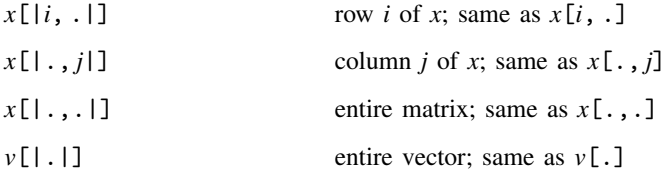

Also missing may be specified to mean the number of rows or the number of columns of the matrix being subscripted when a  $2 \times 2$  subscript is specified:

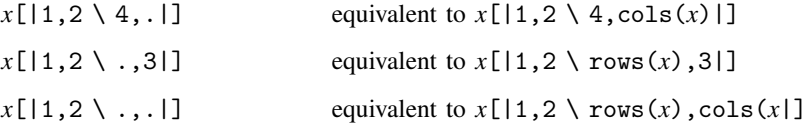

With range subscripts, what appears inside the square brackets is in all cases interpreted as a matrix expression, so in

 $sub = (1,2)$  $\ldots$   $\mathbf{x}$  [|sub|]  $\ldots$  $x$ [sub] refers to  $x$ [1,2].

Range subscripts may be used in all the same contexts as list subscripts; they may be used in expressions following a variable name

```
submat = result[|1,1 \setminus 3,3|]
```
they may be used to extract a submatrix from a calculated result

```
allneeded = invsym(x)[|1,1 \ 4,4|]
```
and they may be used on the left-hand side of the equal-assignment operator:

 $x[|1,1 \setminus 4,4|] = I(4)$ 

#### <span id="page-3-0"></span>**When to use list subscripts and when to use range subscripts**

Everything a range subscript can do, a list subscript can also do. The one seemingly unique feature of a range subscript,

 $x[|i1, j1 \rangle |i2, j2|]$ 

is perfectly mimicked by

*x*[(*i1*::*i2*), (*j1*..*j2*)]

The range-subscript construction, however, executes more quickly, and so that is the purpose of range subscripts: to provide a fast way to extract contiguous submatrices. In all other cases, use list subscripts because they are faster.

Use list subscripts to refer to scalar values:

result =  $x[1,3]$  $x[1,3] = 2$ 

Use list subscripts to extract entire rows or columns:

```
obs = x[.. 3]var = x[4, .]
```
Use list subscripts to permute the rows and columns of matrices:

```
: x = (1,2,3,4 \setminus 5,6,7,8 \setminus 9,10,11,12): y = x[(1\3\2), .]: y
      1 2 3 4
 1 1 2 3 4
 2 9 10 11 12
 3 5 6 7 8
: y = x[., (1,3,2,4)]: y
      1 2 3 4
 1 1 3 2 4
 2 5 7 6 8
 3 9 11 10 12
: y=x[(1\3\2), (1,3,2,4)]
```
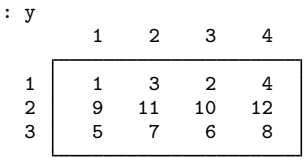

Use list subscripts to duplicate rows or columns:

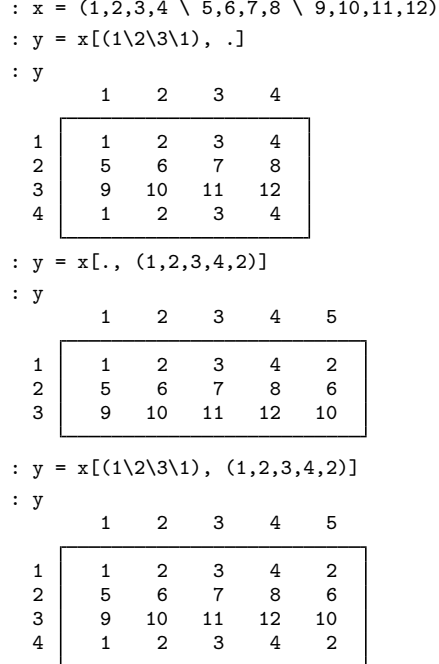

### <span id="page-4-0"></span>**A fine distinction**

There is a fine distinction between  $x[i, j]$  and  $x[i, j]$ . In  $x[i, j]$ , there are two arguments, *i* and *j*. The comma separates the arguments. In  $x[i, j]$ , there is one argument: *i*, *j*. The comma is the [column-join operator](https://www.stata.com/manuals/m-2op_join.pdf#m-2op_join).

In Mata, comma means mostly the column-join operator:

newvec = oldvec, addedvalues  $qsum = (x, 1)'(x, 1)$ 

There are, in fact, only two exceptions. When you type the arguments for a function, the comma separates one argument from the next:

result =  $f(a, b, c)$ 

In the above example,  $f()$  receives three arguments:  $a, b$ , and  $c$ . If we wanted  $f()$  to receive one argument,  $(a, b, c)$ , we would have to enclose the calculation in parentheses:

result =  $f((a, b, c))$ 

That is the first exception. When you type the arguments inside a function, comma means argument separation. You get back to the usual meaning of comma—the column-join operator—by opening another set of parentheses.

The second exception is in [list subscripting:](#page-1-0)

*x*[*i*, *j*]

Inside the list-subscript brackets, comma means argument separation. That is why you have seen us type vectors inside parentheses:

*x*[(1\2\3),(1,2,3)]

These are the two exceptions. Range subscripting is not an exception. Thus in

*x*[|*i*, *j*|]

there is one argument, *i*, *j*. With range subscripts, you may program constructs such as

 $IJ = (i, j)$ RANGE =  $(1, 2 \setminus 4, 4)$ . . .  $\ldots$  *x*[|IJ|]  $\ldots$  *x*[|RANGE|]  $\ldots$ 

You may not code in this way with list subscripts. In particular,  $x[IJ]$  would be interpreted as a request to extract elements *i* and *j* from vector *x*, and would be an error otherwise. *x*[RANGE] would always be an error.

We said earlier that list subscripts  $x[i, j]$  are a little faster than range subscripts  $x[|i, j|]$ . That is true, but if  $IJ=(i, j)$  already,  $x[|IJ|]$  is faster than  $x[i, j]$ . You would, however, have to execute many millions of references to  $x[|I|]$  before you could measure the difference.

## <span id="page-5-0"></span>**Conformability**

*x*[*i*, *j*]: *x*: *r* × *c i*:  $m \times 1$  or  $1 \times m$  (does not matter which) *j*:  $1 \times n$  or  $n \times 1$  (does not matter which) *result*:  $m \times n$ *x*[*i*, .]:  $x:$   $r \times c$ *i*:  $m \times 1$  or  $1 \times m$  (does not matter which)  $result:$  *m*  $\times$  *c x*[., *j*]:  $x:$   $r \times c$ *j*:  $1 \times n$  or  $n \times 1$  (does not matter which) *result*:  $r \times n$ *x*[., .]: *x*: *r* × *c result*:  $r \times c$ 

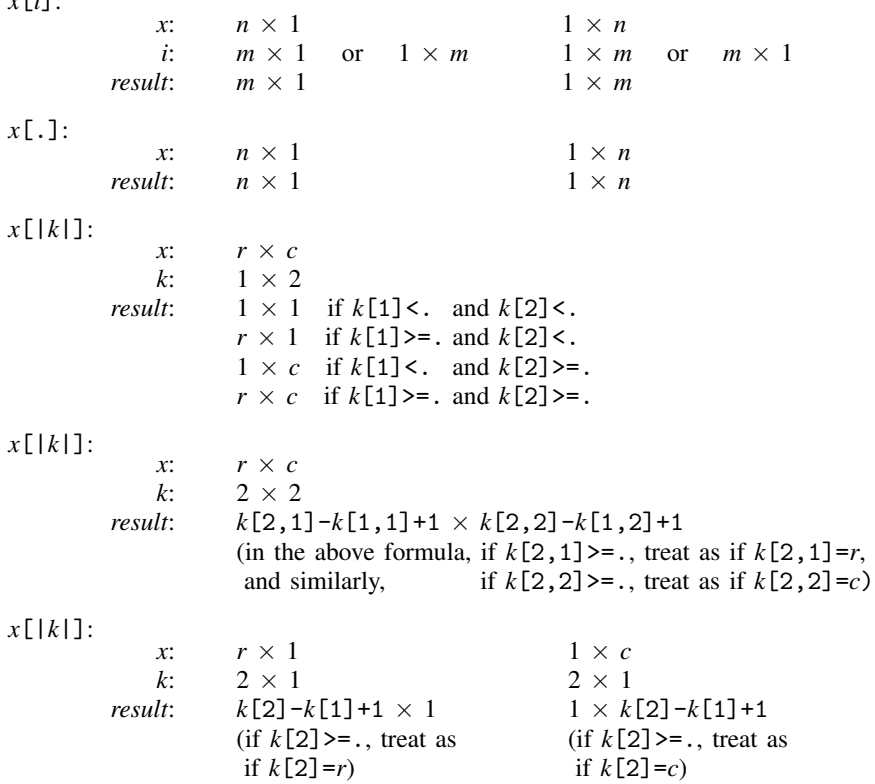

# <span id="page-6-0"></span>**Diagnostics**

*x*[*i*]:

<span id="page-6-1"></span>Both styles of subscripts abort with error if the subscript is out of range, if a reference is made to a nonexisting row or column.

# **Reference**

<span id="page-6-2"></span>Gould, W. W. 2007. [Mata Matters: Subscripting](http://www.stata-journal.com/article.html?article=pr0028). Stata Journal 7: 106–116.

## **Also see**

[M-2] **[Intro](https://www.stata.com/manuals/m-2intro.pdf#m-2Intro)** — Language definition

Stata, Stata Press, and Mata are registered trademarks of StataCorp LLC. Stata and Stata Press are registered trademarks with the World Intellectual Property Organization of the United Nations. StataNow and NetCourseNow are trademarks of StataCorp LLC. Other brand and product names are registered trademarks or trademarks of their respective companies. Copyright  $\odot$  1985–2023 StataCorp LLC, College Station, TX, USA. All rights reserved.

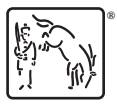

For suggested citations, see the FAQ on [citing Stata documentation](https://www.stata.com/support/faqs/resources/citing-software-documentation-faqs/).